## 10-1. アンケートの回答

## アンケートは登録された連絡先(メール、アプリ)に届きます。マイページ にログインして確認・回答することもできます。

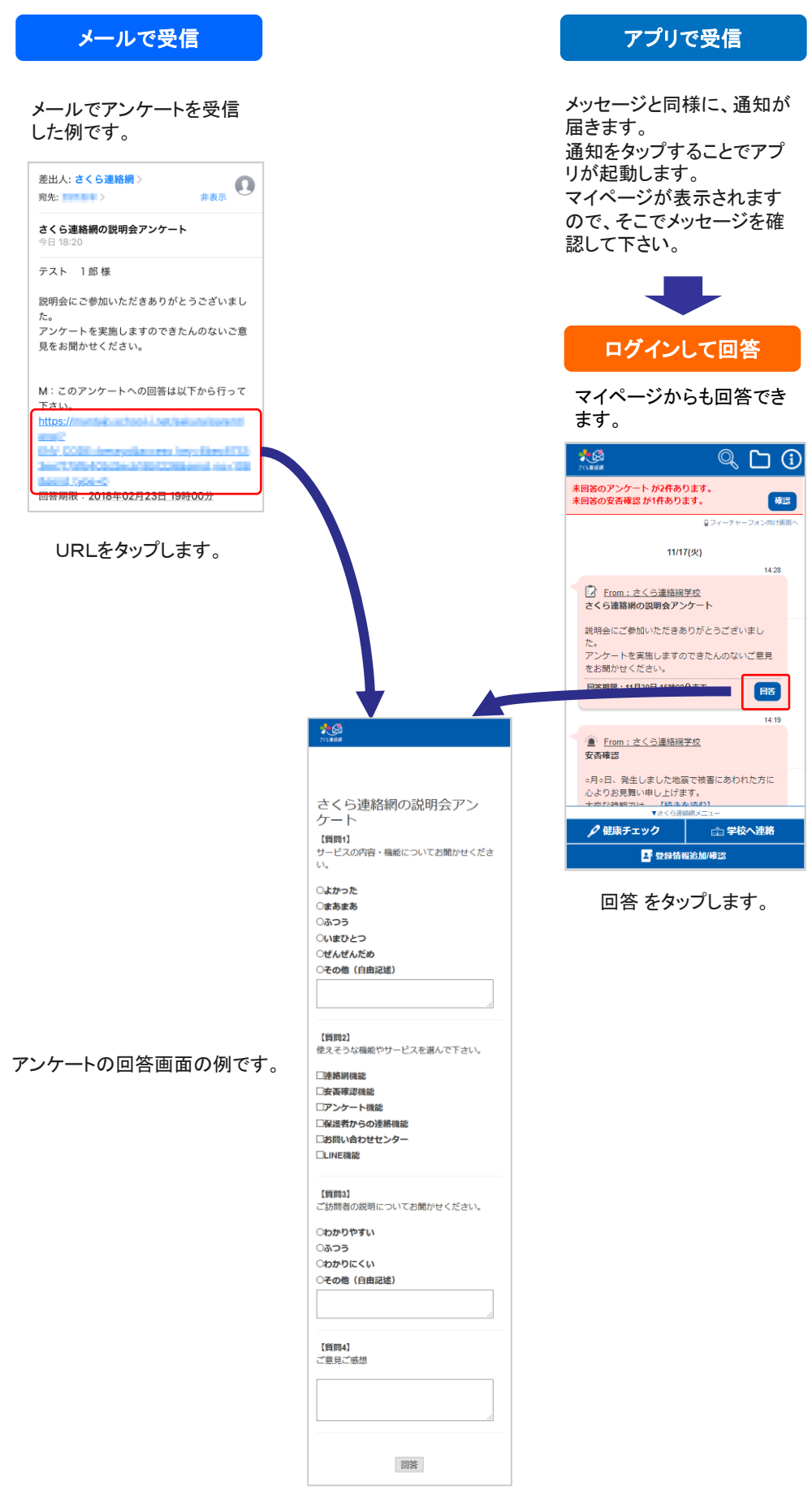